## Package 'mirai.promises'

April 13, 2024

<span id="page-0-0"></span>Type Package

Title Make 'Mirai' 'Promises'

Version 0.5.0

Description Allows 'mirai' objects encapsulating asynchronous computations, from the 'mirai' package by Gao (2023) [<doi:10.5281/zenodo.7912722>](https://doi.org/10.5281/zenodo.7912722), to be used interchangeably with 'promise' objects from the 'promises' package by Cheng (2021) <<https://CRAN.R-project.org/package=promises>>. This facilitates their use with packages 'plumber' by Schloerke and Allen (2022) <<https://CRAN.R-project.org/package=plumber>> and 'shiny' by Cheng, Allaire, Sievert, Schloerke, Xie, Allen, McPherson, Dipert and Borges (2022) <<https://CRAN.R-project.org/package=shiny>>.

License GPL  $(>= 3)$ 

BugReports <https://github.com/shikokuchuo/mirai.promises/issues>

URL <https://shikokuchuo.net/mirai.promises/>,

<https://github.com/shikokuchuo/mirai.promises/>

Encoding UTF-8

Depends  $R$  ( $> = 3.5$ )

**Imports** nanonext  $(>= 0.13.3)$ , promises  $(>= 1.3.0)$ 

**Suggests** mirai  $(>= 0.13.2)$ 

RoxygenNote 7.3.1

NeedsCompilation no

Author Charlie Gao [aut, cre] (<<https://orcid.org/0000-0002-0750-061X>>), Hibiki AI Limited [cph]

Maintainer Charlie Gao <charlie.gao@shikokuchuo.net>

Repository CRAN

Date/Publication 2024-04-13 20:40:10 UTC

### <span id="page-1-0"></span>R topics documented:

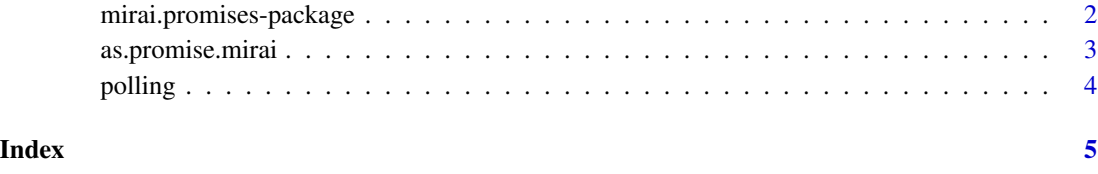

mirai.promises-package

*mirai.promises: Make 'Mirai' 'Promises'*

#### Description

Allows '[mirai](https://CRAN.R-project.org/package=mirai)' objects encapsulating asynchronous computations, from the **mirai** package by Gao (2023), to be used interchangeably with 'promise' objects from the **[promises](https://CRAN.R-project.org/package=promises)** package by Cheng (2021). This facilitates their use with packages **[plumber](https://CRAN.R-project.org/package=plumber)** by Schloerke and Allen (2022) and [shiny](https://CRAN.R-project.org/package=shiny) by Cheng, Allaire, Sievert, Schloerke, Xie, Allen, McPherson, Dipert and Borges (2022).

#### **Notes**

This package provides the methods [as.promise.mirai](#page-2-1) and [as.promise.recvAio](#page-2-2) for the S3 generic [as.promise](#page-0-0) exported by the 'promises' package.

An auxiliary function [polling](#page-3-1) provides the additional option to tune the frequency at which 'mirai' are checked for resolution.

Package authors wishing to use the S3 methods may simply import the function [polling](#page-3-1) to make them available.

#### Author(s)

Charlie Gao <charlie.gao@shikokuchuo.net> [\(ORCID\)](https://orcid.org/0000-0002-0750-061X)

#### See Also

Useful links:

- <https://shikokuchuo.net/mirai.promises/>
- <https://github.com/shikokuchuo/mirai.promises/>
- Report bugs at <https://github.com/shikokuchuo/mirai.promises/issues>

#### <span id="page-2-2"></span><span id="page-2-1"></span><span id="page-2-0"></span>Description

Creates a 'promise' from a 'mirai' or 'recvAio'.

#### Usage

```
## S3 method for class 'mirai'
as.promise(x)
## S3 method for class 'recvAio'
as.promise(x)
```
#### Arguments

x an object of class 'mirai' or 'recvAio'.

#### Details

This function is an S3 method for the generic [as.promise](#page-0-0) for class 'mirai' or 'recvAio'.

[polling](#page-3-1) may be used to customise the frequency with which to poll for promise resolution (defaults to every 100 milliseconds).

#### Value

A 'promise' object.

#### Examples

```
if (interactive()) {
# Only run examples in interactive R sessions
p <- promises::as.promise(mirai::mirai("example"))
print(p)
```
promises::is.promise(p)

#### }

<span id="page-3-1"></span><span id="page-3-0"></span>

#### Description

Set the frequency with which to poll for promise resolution (the default being 100 milliseconds).

#### Usage

polling(freq = 100L)

#### Arguments

freq [default 100L] integer number of milliseconds.

#### Value

Invisible NULL.

#### Examples

# set polling frequency to 1s polling(freq = 1000L)

# reset polling frequency to default 100 ms polling()

# <span id="page-4-0"></span>Index

as.promise, *[2,](#page-1-0) [3](#page-2-0)* as.promise.mirai, *[2](#page-1-0)*, [3](#page-2-0) as.promise.recvAio, *[2](#page-1-0)* as.promise.recvAio *(*as.promise.mirai*)*, [3](#page-2-0) mirai.promises *(*mirai.promises-package*)*, [2](#page-1-0) mirai.promises-package, [2](#page-1-0)

polling, *[2,](#page-1-0) [3](#page-2-0)*, [4](#page-3-0)